# Package 'epi2me2r'

June 3, 2022

<span id="page-0-0"></span>Type Package

Title Process Nanopore EPI2ME Output for Use in R

Version 0.1.0

Description The functions in this package take WIMP and ARMA data files generated by Oxford Nanopore EPI2ME workflows,

read them, clean them, and prepare them for downstream analysis.

This package was written by United States federal government employees in their official capacity. Therefore, it is not protected by copyright and is in the public domain.

License CC0

Encoding UTF-8

LazyData true

RoxygenNote 7.1.2

BugReports <https://github.com/mweinroth/epi2me2r/issues>

Imports data.table, taxonomizr, phyloseq, Biobase, metagenomeSeq

**Suggests** rmarkdown, knitr, reshape2, testthat  $(>= 3.0.0)$ 

VignetteBuilder knitr

Config/testthat/edition 3

URL <https://mweinroth.github.io/epi2me2r/>

**Depends** R  $(>= 3.5.0)$ 

### NeedsCompilation no

Author Maggie Weinroth [aut], Quentin D. Read [aut, cre]

Maintainer Quentin D. Read <quentin.read@usda.gov>

Repository CRAN

Date/Publication 2022-06-03 07:50:09 UTC

# <span id="page-1-0"></span>R topics documented:

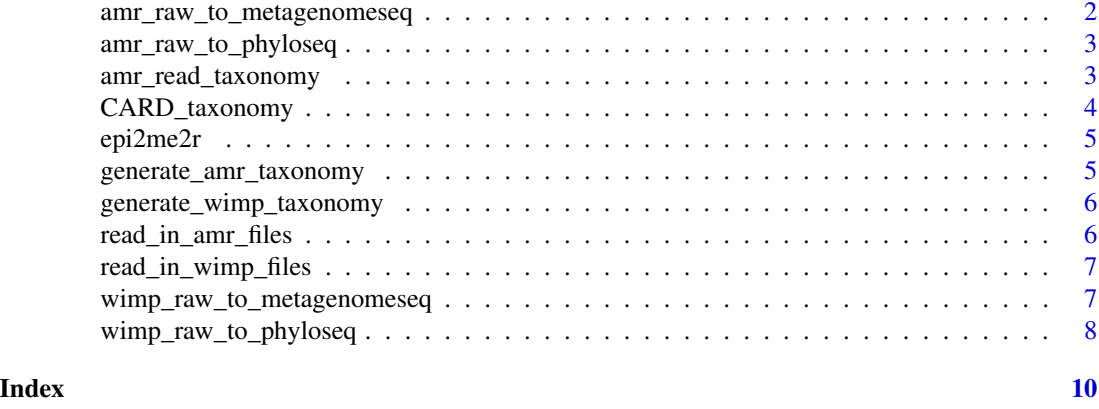

amr\_raw\_to\_metagenomeseq

*Raw AMR files plus metadata to phyloseq object*

# Description

Given directory and metadata, make phyloseq object. **[metagenomeSeq](#page-0-0)** package required.

# Arguments

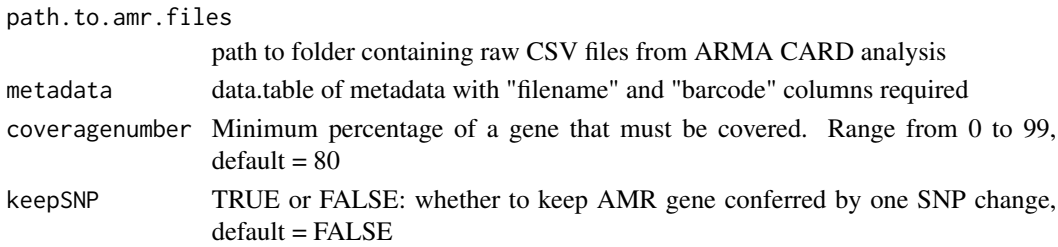

# Value

metagenomeSeq object for downstream analysis

#### See Also

#### [metagenomeSeq](#page-0-0)

# Examples

```
## Not run:
amr_raw_to_phyloseq(path.to.amr.files = path/to/amr.count.table,
metadata = metadata, coveragenumber = 80, keepSNP = FALSE)
```
## End(Not run)

<span id="page-2-0"></span>amr\_raw\_to\_phyloseq *Raw AMR files plus metadata to phyloseq object*

# Description

given directory and metadata make [phyloseq](#page-0-0) object **phyloseq** package required.

#### Arguments

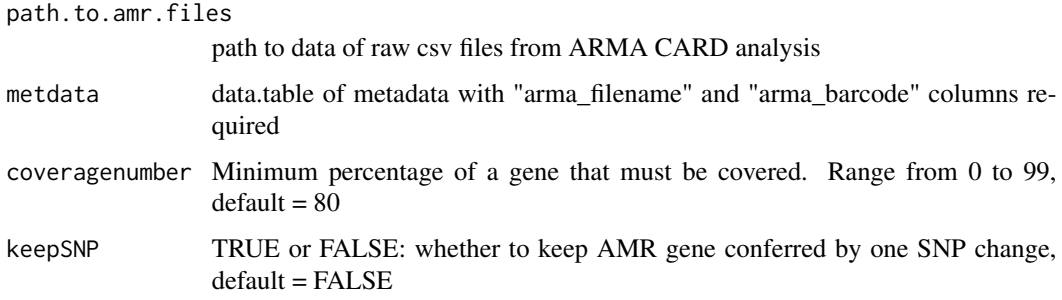

#### Value

phyloseq object for downstream analysis

#### See Also

#### [phyloseq](#page-0-0)

#### Examples

```
## Not run:
amr_raw_to_phyloseq(path.to.amr.files = path/to/amr.count.table,
metadata = metadata, coveragenumber = 80, keepSNP = FALSE)
## End(Not run)
```
amr\_read\_taxonomy *assign taxonomy for phylogenetic and AMR for each read*

## Description

Given raw data for AMR and WIMP, provides full AMR and taxon info for those reads that assign to both

# Arguments

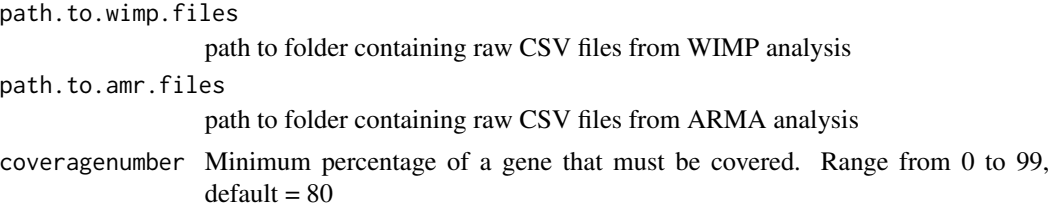

#### Value

data.frame with double classified reads

# Examples

```
## Not run:
amr_read_taxonomy(path.to.wimp.files = "path/to/wimp_files",
path.to.amr.files = "path/to/amr_files", coveragenumber = 80)
```
## End(Not run)

CARD\_taxonomy *CARD 3.1.4 and 1.1.3 aro\_index hand curated and combine*

#### Description

A dataset with information on CARD genes in the 3.1.4 and 1.13 data releases The variables are as follows:

#### Usage

```
data(CARD_taxonomy)
```
#### Format

A data frame with 3385 rows and 13 variables

# Details

- ARO Accession. ARO Accession (3000005–3005385)
- CARDversion. If the data came from 3.1.4 or 1.1.3 (3.1.3, hand-added 1.1.3)
- CVTERMID. CV TERM ID (36014–43745)
- Model Sequence ID.
- Model ID.
- Model Name.
- ARO Name.

<span id="page-3-0"></span>

#### <span id="page-4-0"></span>epi2me2r  $5$

- Protein Accession.
- DNA Accession.
- AMR Gene Family.
- Drug Class.
- Resistance Mechanism.
- mutation-associated. if the gene is mutation associated

#### Source

<https://card.mcmaster.ca/download>

epi2me2r *epi2me2r.*

# Description

data for CARD db

generate\_amr\_taxonomy *Generates a taxonomy file for AMR count table*

#### Description

Generates a taxonomy file for AMR count table

# Arguments

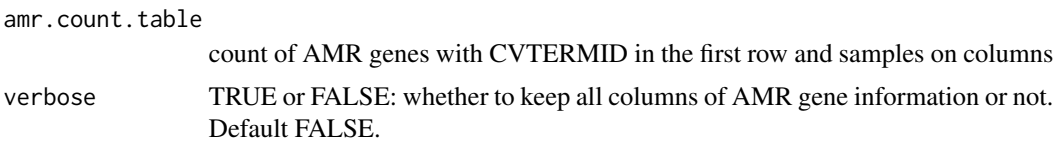

#### Value

data table of taxonomy of AMR genes in count table

# Examples

```
## Not run:
generate_amr_taxonomy(amr.count.table = amr.count.table, verbose = FALSE)
```
## End(Not run)

```
generate_wimp_taxonomy
```
*Generates a taxonomy file for WIMP court table using taxonomizr*

# Description

Generates a taxonomy file for WIMP court table using taxonomizr

#### Usage

```
generate_wimp_taxonomy(wimp.count.table)
```
#### Arguments

wimp.count.table

count of WIMP genes with taxID in the first row and samples on columns

#### Value

data table of taxonomy of WIMP genes in count table

### Examples

```
## Not run:
generate_wimp_taxonomy(wimp.count.table = wimp.count.table)
```
## End(Not run)

read\_in\_amr\_files *Convert raw AMR CSV files to data table*

#### Description

Convert raw AMR CSV files to data table

#### Arguments

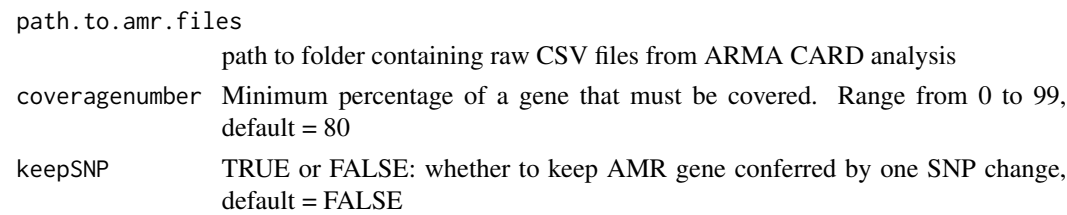

# Value

data.table of AMR genes at a specific coverage with or without SNP associated

<span id="page-6-0"></span>read\_in\_wimp\_files 7

# Examples

```
## Not run:
read_in_amr_files(path.to.amr.files = "~/Desktop/my.files/",
coveragenumber = 80, keepSNP = FALSE)
```
## End(Not run)

read\_in\_wimp\_files *Convert raw WIMP CSV files to data table*

# Description

Convert raw WIMP CSV files to data table

# Usage

read\_in\_wimp\_files(path.to.wimp.files)

#### Arguments

path.to.wimp.files File path to folder containing raw WIMP files

#### Value

data.table of mb genes at a specific coverage

# Examples

```
## Not run:
read_in_wimp_files(path.to.wimp.files="~/Desktop/my.files")
```
## End(Not run)

wimp\_raw\_to\_metagenomeseq

*Raw WIMP files plus metadata to metagenomeseq object*

### Description

Given WIMP directory and metadata, make phyloseq object. **[metagenomeSeq](#page-0-0)** package required.

# <span id="page-7-0"></span>Usage

```
wimp_raw_to_metagenomeseq(
 path.to.wimp.files,
 metadata,
 keep.unclassified = FALSE,
 keep.human = FALSE
)
```
# Arguments

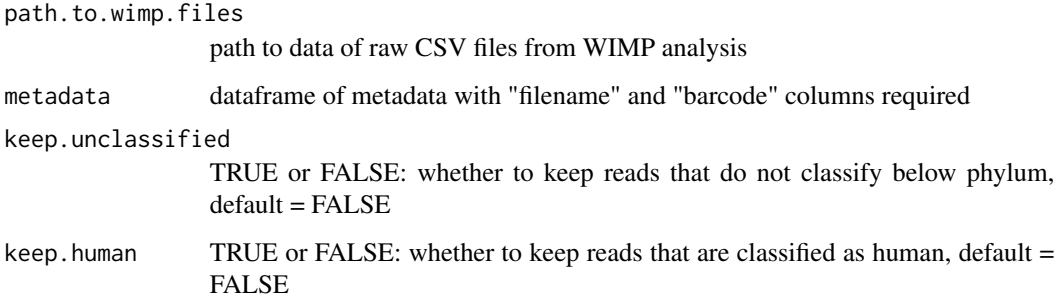

# Value

metagenomeseq object for downstream analysis with WIMP data

# See Also

# [metagenomeSeq](#page-0-0)

# Examples

```
## Not run:
wimp_raw_to_metagenomeseq(path.to.wimp.files = path/to/wimpfiles,
metadata = metadata, keep.unclassified = FALSE, keep.human = FALSE)
## End(Not run)
```
wimp\_raw\_to\_phyloseq *Raw WIMP files plus metadata to phyloseq object*

### Description

Given wimp directory and metadata, make [phyloseq](#page-0-0) object. **phyloseq** package required.

<span id="page-8-0"></span>wimp\_raw\_to\_phyloseq 9

# Usage

```
wimp_raw_to_phyloseq(
  path.to.wimp.files,
  metadata,
  keep.unclassified = FALSE,
  keep.human = FALSE
\mathcal{L}
```
# Arguments

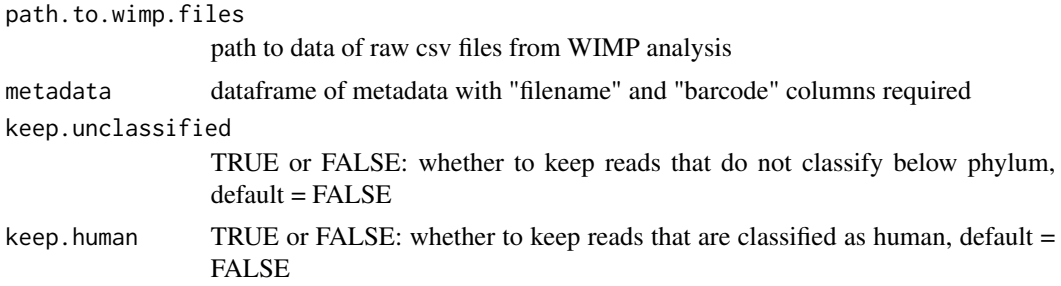

# Value

phyloseq object for downstream analysis with WIMP data

#### See Also

# [phyloseq](#page-0-0)

# Examples

```
## Not run:
wimp_raw_to_phyloseq(path.to.wimp.files = path/to/wimpfiles,
metadata = metadata, keep.unclassified = FALSE, keep.human = FALSE)
```
## End(Not run)

# <span id="page-9-0"></span>Index

∗ datasets CARD\_taxonomy, [4](#page-3-0)

amr\_raw\_to\_metagenomeseq, [2](#page-1-0) amr\_raw\_to\_phyloseq, [3](#page-2-0) amr\_read\_taxonomy, [3](#page-2-0)

CARD\_taxonomy, [4](#page-3-0)

epi2me2r, [5](#page-4-0)

generate\_amr\_taxonomy, [5](#page-4-0) generate\_wimp\_taxonomy, [6](#page-5-0)

metagenomeSeq, *[2](#page-1-0)*, *[7,](#page-6-0) [8](#page-7-0)*

phyloseq, *[3](#page-2-0)*, *[8,](#page-7-0) [9](#page-8-0)*

read\_in\_amr\_files, [6](#page-5-0) read\_in\_wimp\_files, [7](#page-6-0)

wimp\_raw\_to\_metagenomeseq, [7](#page-6-0) wimp\_raw\_to\_phyloseq, [8](#page-7-0)